# **BAB III**

# **METODE PENELITIAN**

## **3.1 Deskripsi Daerah Penelitian**

Kota Malang yang terletak pada ketinggian antara 440 – 667 meter diatas permukaan air laut, merupakan salah satu kota tujuan wisata di Jawa Timur karena potensi alam dan iklim yang dimiliki. Kota Malang memiliki lima kecamatan yang terdiri dari : Kecamatan Blimbing, Kedung-kandang, Klojen, Lowokwaru, dan Sukun. Letaknya yang berada ditengah-tengah wilayah Kabupaten Malang secara astronomis terletak 112,06° – 112,07° Bujur Timur dan 7,06° – 8,02° Lintang Selatan, dengan batas wilayah sebagai berikut :

- 1. Sebelah Utara : Kecamatan Singosari dan Kec. Karangploso Kabupaten Malang
- 2. Sebelah Timur : Kecamatan Pakis dan Kecamatan Tumpang Kabupaten Malang
- 3. Sebelah Selatan : Kecamatan Tajinan dan Kecamatan Pakisaji Kabupaten Malang

4. Sebelah Barat : Kecamatan Wagir dan Kecamatan Dau Kabupaten Malang Serta dikelilingi gunung-gunung :

- 1. Gunung Arjuno di sebelah Utara
- 2. Gunung Semeru di sebelah Timur
- 3. Gunung Kawi dan Panderman di sebelah Barat
- 4. Gunung Kelud di sebelah Selatan

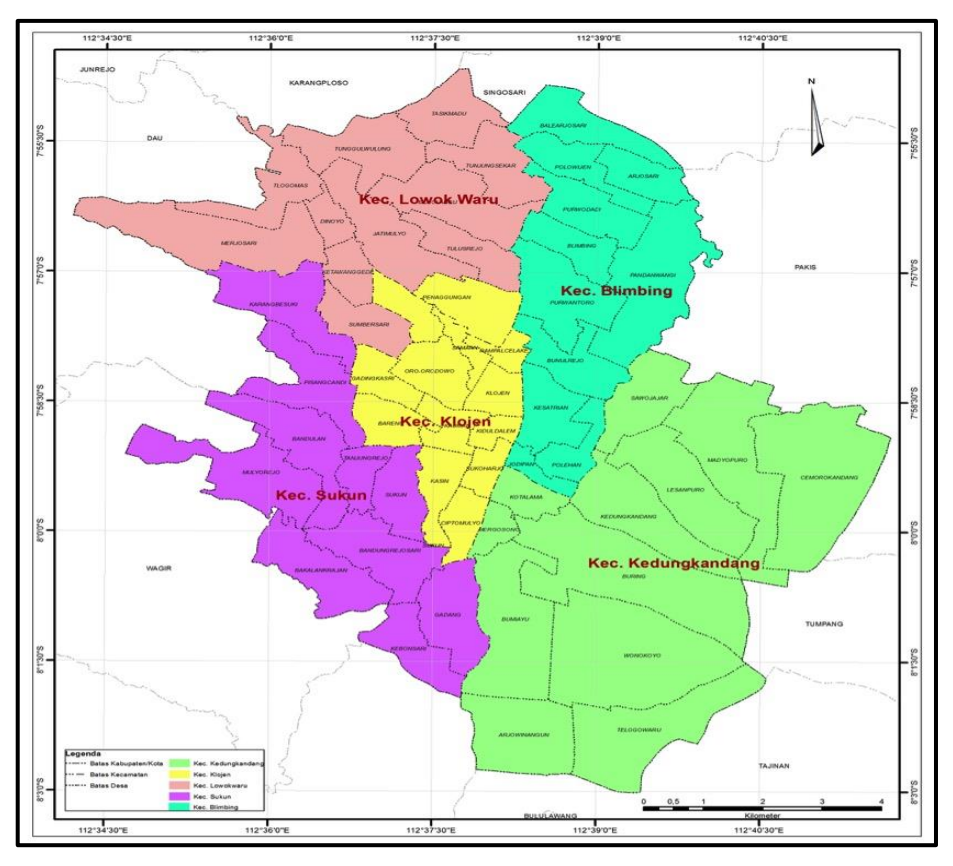

*Gambar 3.1 Peta Administrasi daerah penelitian Kota Malang*

## **3.2 Persiapan Penelitian**

Dalam melakukan penelitian sebuah persiapan yang matang tentutanya sangat diperlukan guna kelancaran selama dalam proses penelitian sampai penyajian hasil. Untuk diperolehnya hasil yang optimal maka ada beberapa hal yang harus di persiapkan terlebih dahulu, yaitu:

## **3.3 Metode Pengumpulan Data**

Metode pengumpulan data ini dilakukan dengan cara mengambil data yang diperlukan untuk penelitian ini meliputi data spasial berupa peta Administrasi dan peta Jaringan Jalan dan kemudian data non spasial yang berupa data attribute jaringan jalan, data kapasitas jalan, data persebaran petugas, data persimpangan dan gang dan data batas administrasi. Data-data yang diperoleh dalam metode pngambilan data ini memperoleh meliputi data skunder dan data primer.

## **3.4 Bahan dan Alat yang digunakan**

Adapun bahan yang dibutuhkan dalam proses penelitian ini baik itu data spasial maupun data non spasial antara lain:

1. Data Spasial

Data spasial yang digunakan dalam pembuatan program penelitian ini meliputi:

- a) Peta Batas Administrasi
- b) Peta Jaringan Jalan
- 2. Data non spasial

Data non Spasial yang digunakan dalam pembuatan program penelitian ini meliputi:

- a) Data Nama Ruas Jalan
- b) Data Fungsi Jalan
- c) Data Status Jalan
- d) Data Lebar Jalan
- e) Data Tipe Jalan
- f) Data Panjang Jalan
- g) Data Zona Parkir di Bahu Jalan
- h) Data Kapasitas Jalan
- i) Data Persebaran Petugas
- j) Data Persimpangan dan Gang

Adapun alat yang dibutuhkan dalam proses penelitian ini baik itu perangkat lunak (*software*) maupun perangkat keras (*Hardware*) antara lain:

#### **1. Perangkat Keras (***Hardware***)**

Perangkat keras yang digunakan dalam pembuatan program penelitian ini yaitu:

- a) Laptop Lenovo
- b) *Flashdisk* 32 GB
- c) *Printer*
- d) *Mouse*

#### **2. perangkat lunak (***software***)**

perangkat lunak yang digunakan dalam pembuatan program penelitian ini yaitu:

- *a)* Sistem Operasi *Windows 10*
- b) *Microsoft office 2010 (Ms. Word & Ms. Excel)*
- c) *ArcGIS 10.8*

# **3.5 Diagram Alir Penelitian**

Dalam Proses penelitian haruslah dibuat suatu kerangka pekerjaan yang sistematis agar mudah dipahami dan mempermudah dalam penelitian. Adapun langkah atau alur penelitian yang akan dilakukan ditunjukkan pada diagram alir penelitian pada gambar berikut :

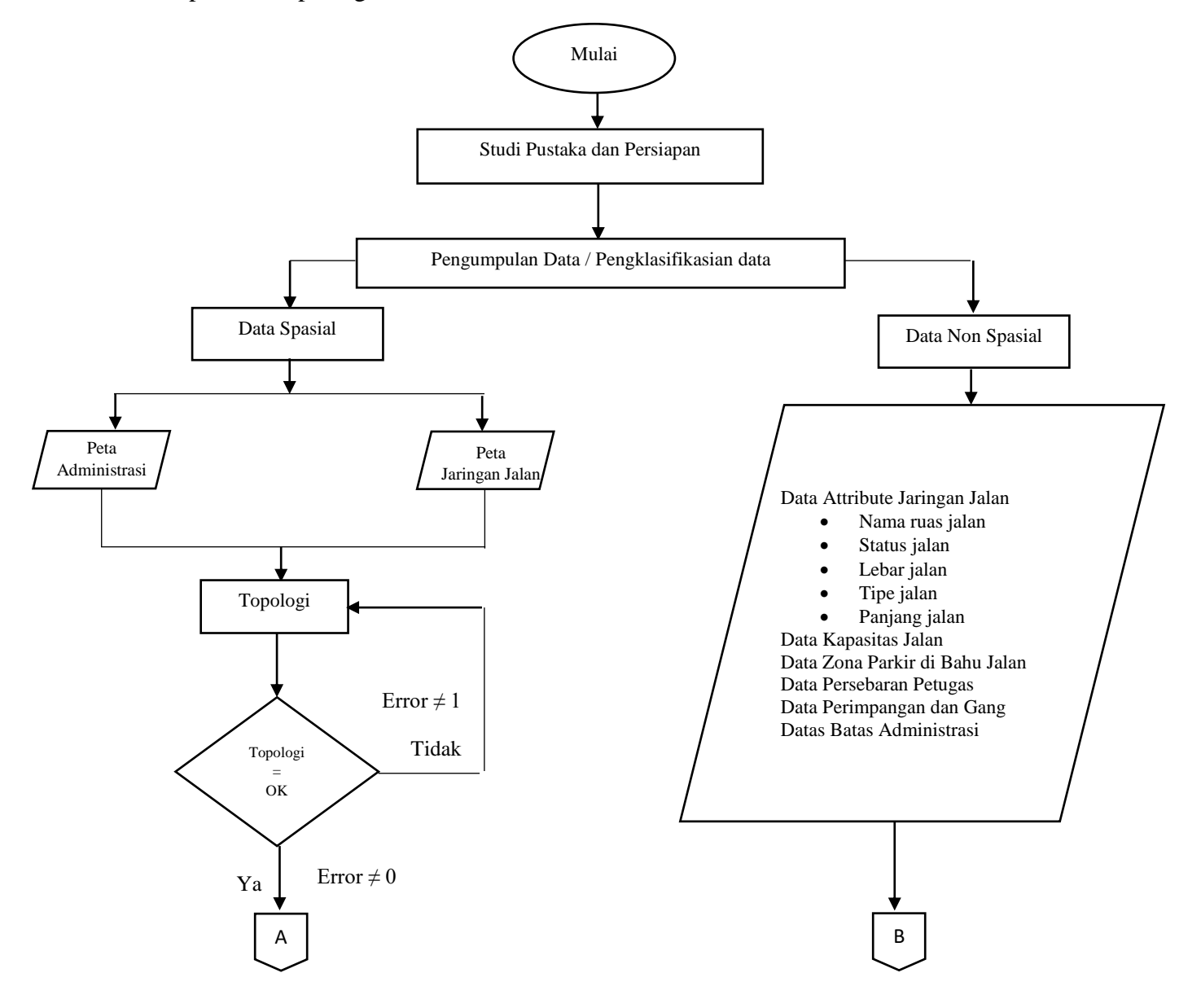

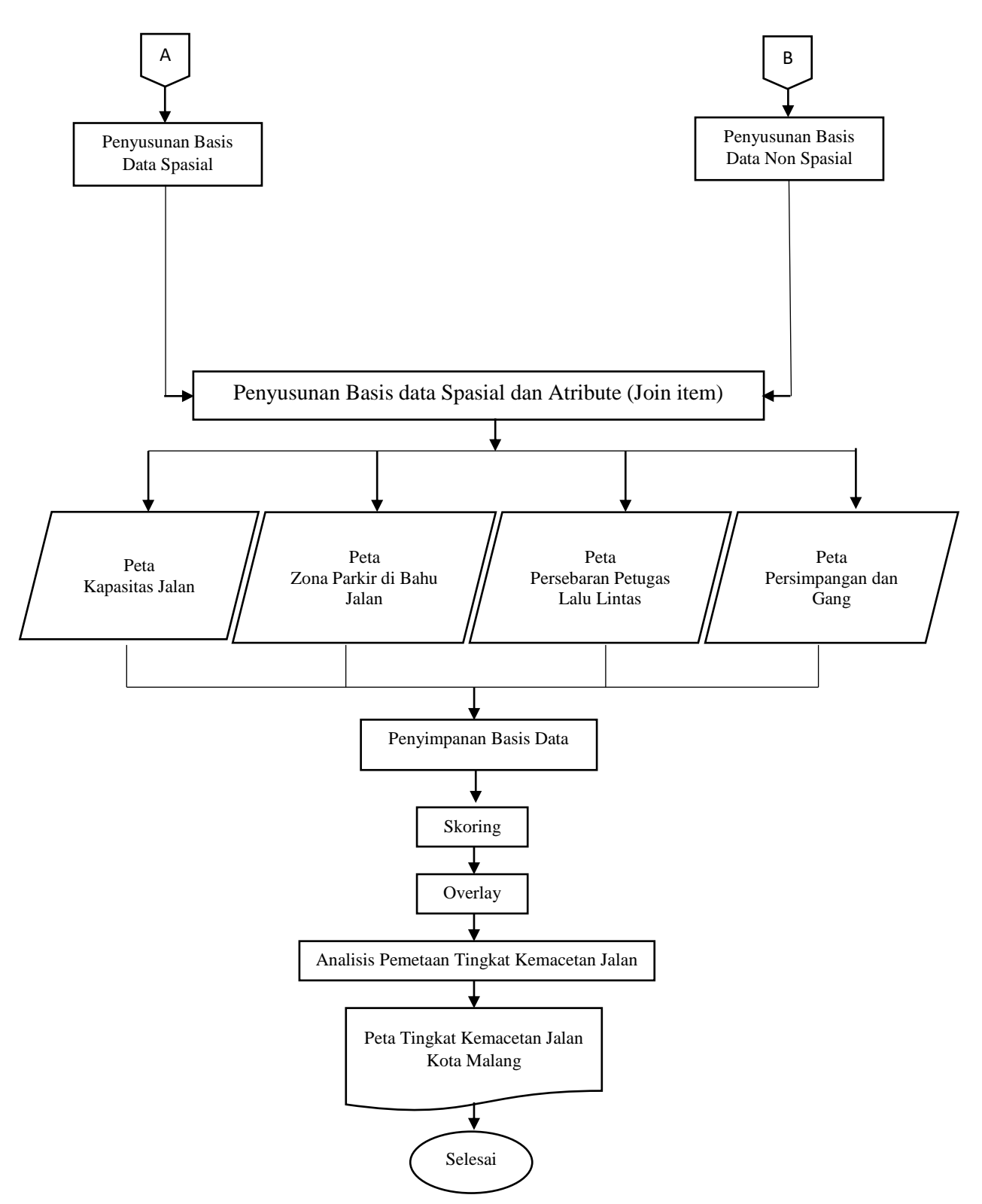

*Gambar 3.2 Diagram Alir Penelitian*

#### **3.6 Tahapan Penelitian**

1. Persiapan

Persiapan penelitian dilakukan agar pekerjaan yang dilakukan berjalan lancar dan sesuai dengan keinginan. Beberapa persiapan yang dilakukan meliputi :

- a. Melakukan pengumpulan materi dan referensi dari buku panduan.
- b. Mempersiapkan alat dan bahan penelitian.
- 2. Pengumpulan data

Pengumpulan data merupakan kegiatan mencari data spasial dan non spasial yang akan digunakan untuk melanjutkan penelitian ini. Pada tahapan ini akan dilakukan pengumpulan Data, yakni data Spasial ataupun data Non-Spasial yang mana berfungsi untuk bahan pendukung dalam studi penelitian.

3. Pengelompokan data

Proses pengelompokan data yang dilakukan guna memisahkan data menurut jenisnya.

4. Penyusunan basis data

Proses penyusunan basis data menurut jenisnya dengan cara membuat tabel dan memasukkan item kedalam tabel sehingga memudahkan untuk membuat hubungan antar atribut dengan data spasial atau atribut dengan atribut yang lain. Kemudian melakukan pemerikasaan untuk mengkoreksi data yang telah disusun.

5. Membangun topologi

Untuk menghubungkan data spasial. Proses ini dijadikan dasar dalam menentukan hubungan spasial dan non spasial. Melakukan pemeriksaan topologi yang telah dibangun, apabila ada kesalahan maka pembuatan topologi yang telah dibangun, apabila ada kesalahan, maka pembuatan topologi diulang kembali, jika tidak ada kesalahan maka dilanjutkan ke penyimpanan basis data spasial.

6. Join Data

Join data yang dilakukan yaitu menggabungkan data spasial dan data non spasial yang digunakan sehingga menghasilkan suatu system informasi geografis berupa peta jaringan jalan dengan infromasiinfromasi yang dibutuhkan digunakan sebagai dasar untuk melakukan analisa.

7. Skoring

Melakukan analisis tingkat prediksi dengan metode scoring pada parameter-parameter yang sudah ditentukan.

8. Overlay

Overlay merupakan proses penyatuan dari lapisan layer yang berbeda. Secara sederhana overlay disebut sebagai operasi visual yang membutuhkan lebih dari satu layer untuk digabungkan secara fisik.

9. Klasifikasi

Menentukan tingkat kemacetan jalan berdasarkan kelas prediksi rawan kemacetan dari data hasil skoring.

10. Selesai

Melakukan analisa dari hasil output penelitian dan menyimpulkan hasil akhir dari penelitian. Jika penelitian telah berakhir hasilnya berupa peta rancangan basis data jaringan jalan dan peta kemacetan jalan di kota malang.

#### **3.7 Proses Pengolahan Data**

## **3.7.1 Penyusunan Basis Data Non Spasial**

Setelah mengumpulkan semua data non spasial yang diperlukan, selanjutnya yaitu melakukan identifikasi data untuk menentukan entitas dan hubungan antar entitas sehingga dapat dilakukan perancangan basis data selanjutnya.

- 1. Pertama adalah menentukan entitas dari tiap data non spasial yang dikumpulkan, yaitu Batas Administrasi Kecamatan, Batas Administrasi Kelurahan, Jaringan Jalan, Zona Parkir di Bahu Jalan, Jumlah Petugas Pengawas, Jumlah Persimpangan dan Gang, dan Kinerja Ruas (LOS).
- 2. Selanjutnya yaitu mencari dan menentukan hubungan atau relasi antar entitas dengan cara membuat garis yang menghubungkan kedua entitas tersebut sebagai berikut :

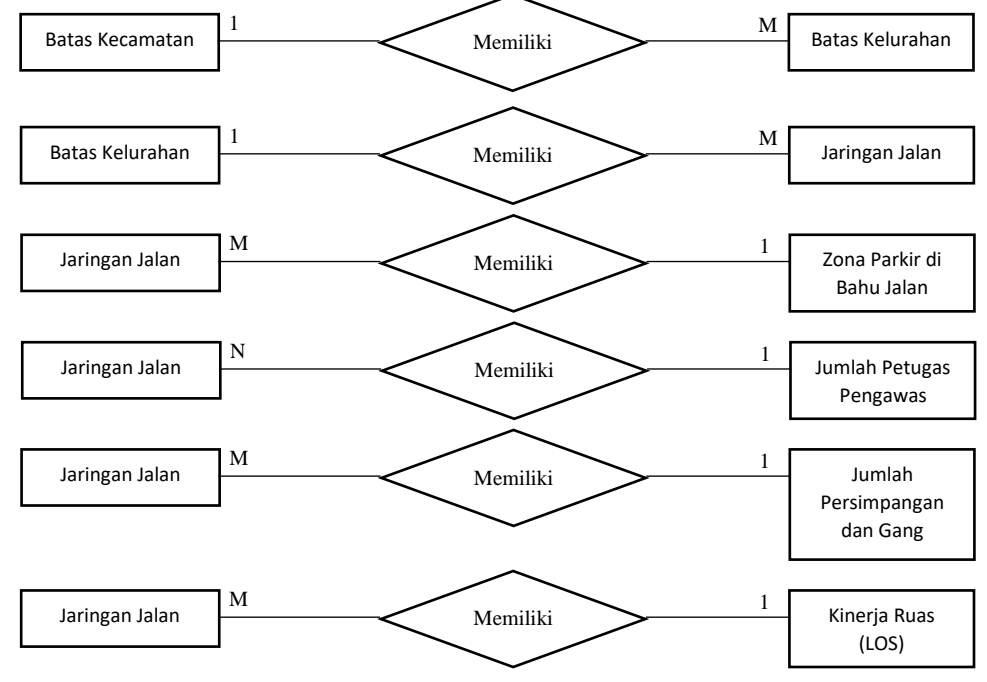

*Gambar 3.3 Garis Relasi Antar Dua Entitas*

3. Setelah menentukan entitas, langkah selanjutnya yang harus dilakukan yaitu menentukan atribut dari masing masing entitas.

a) Batas Kecamatan

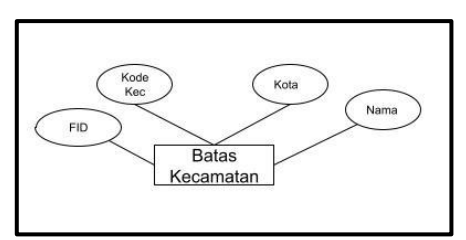

*Gambar 3.4 Atribut Entitas Batas Kecamatan*

b) Batas Kelurahan

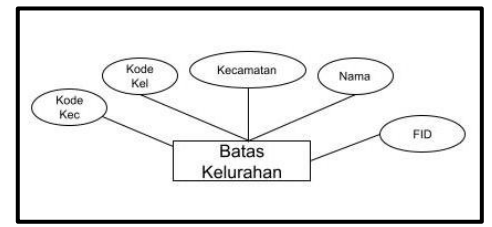

*Gambar 3.5 Atribut Entitas Batas Kelurahan*

c) Jaringan Jalan

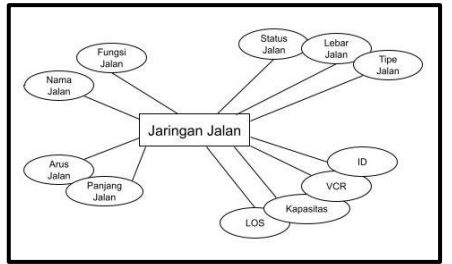

*Gambar 3.6 Atribut Entitas Jaringan Jalan*

d) Zona Parkir di Bahu Jalan

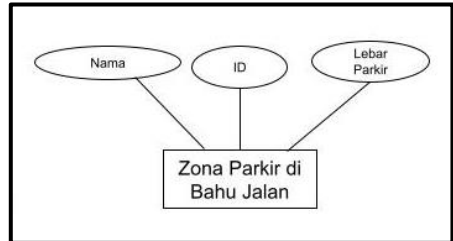

*Gambar 3.7 Atribut Entitas Zona Parkir di Bahu Jalan*

e) Jumlah Petugas Pengawas

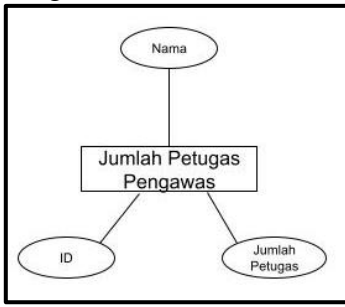

*Gambar 3.8 Atribut Entitas Jumlah Petugas Pengawas*

f) Jumlah Persimpangan dan Gang

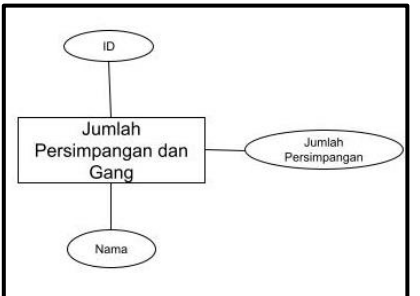

*Gambar 3.9 Atribut Entitas Jumlah Persimpangan dan Gang*

g) Kinerja Ruas (LOS)

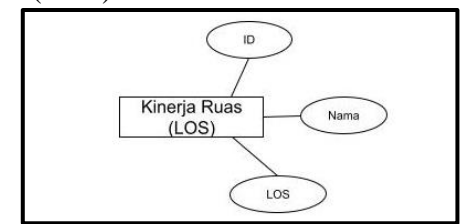

*Gambar 3.10 Atribut Entitas Kinerja Ruas (LOS)*

4. Langkah terakhir yaitu melengkapi diagram dari rancangan basis data dengan menggabungkan relasi antar entitas beserta atribut yang dimiliki sehingga membentuk suatu diagram *Entity Relationship (ERD)* sebagai berikut.

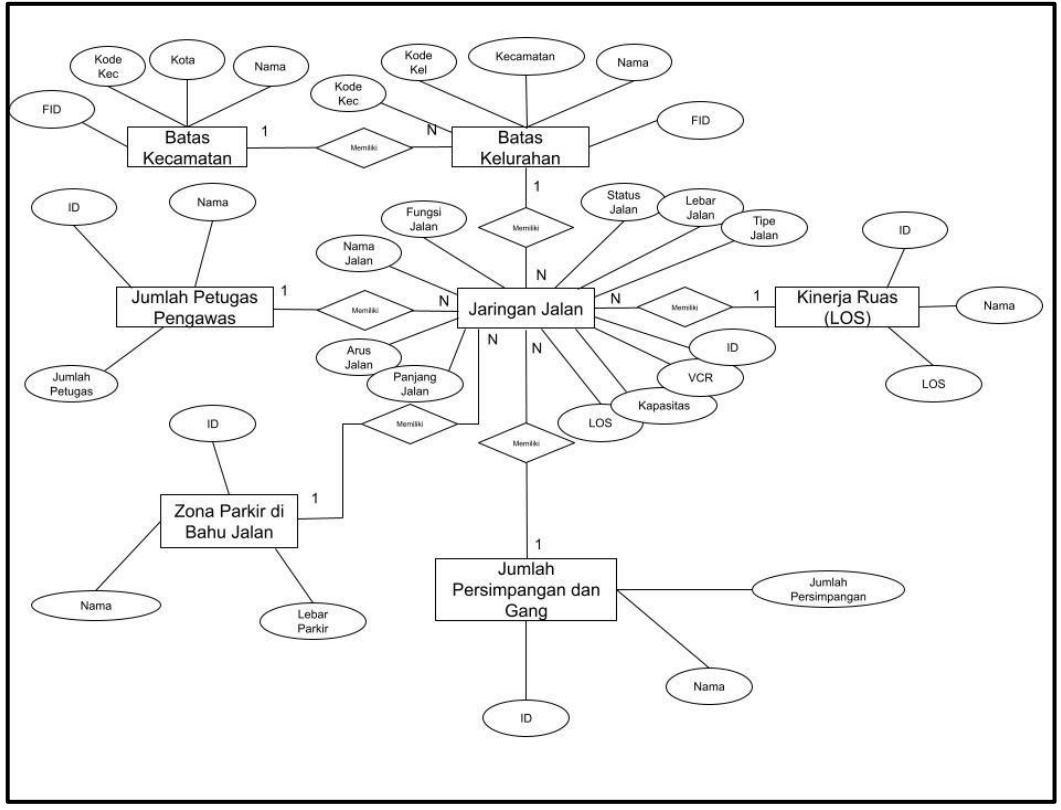

*Gambar 3.11 Diagram Entity Relationship*

#### **3.7.2 Membangun Topologi**

Topologi pada data spasial dilakukan untuk memastikan dan melakukan editing pada data spasial agar analisa yang dilakukan tidak terjadi kesalahan akibat data kesalahan pada data spasial.

1. klik kanan pada *geodatabase project* yang dikerjakan → klik *Feature Dataset*.

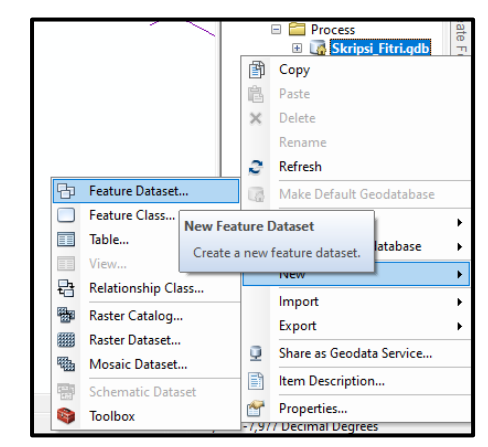

*Gambar 3.12 Membuat Feature Dataset*

2. Kemudian klik kanan pada *dataset* yang dibuat → klik *import* → pilih *single feature class*.

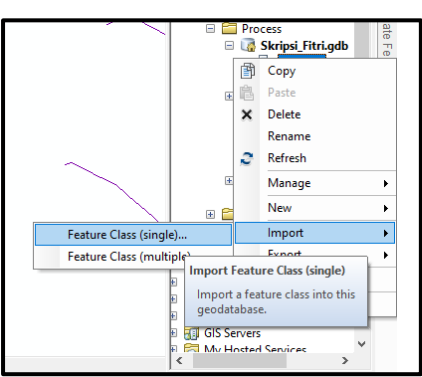

*Gambar 3.13 Import Feature Class*

- 3. Kemudian membuat topologi baru dengan cara klik kanan pada *Dataset* → *New* → *Topology.* Lalu memilih *Feature Class* yang akan dilakukan cek *error topologinya* → klik *Add Rule*, memasukan aturan *Must Not Have Dangles* dan *Must Not Overlap*.
- 4. Melihat hasil kesalahan topologi seperti gambar dibawah ini, dimana garis antar jalan yang tidak terhubung.

| General Feature Classes Rules<br>Errors                          |              |                   |
|------------------------------------------------------------------|--------------|-------------------|
| Generate Summary                                                 |              | Export To File    |
| Rule                                                             | Errors       | <b>Exceptions</b> |
| Must Be Larger Than Cluster Tolerance<br><b>Must Not Overlap</b> | n            | $\Omega$          |
| topo                                                             | $\mathbf{0}$ | $\mathbf{0}$      |
| <b>Must Not Have Dangles</b>                                     |              |                   |
| topo                                                             | 57           | n                 |
| Total                                                            | 57           | $\Omega$          |
|                                                                  |              |                   |
|                                                                  |              |                   |
|                                                                  |              |                   |

*Gambar 3.14 Cek Topologi*

5. Melakukan editing data spasial yang masih terdapat kesalahan melalui menu *start editing*, sehingga diperoleh hasil data spasial yang sudah terkoreksi dari proses *error* topologi seperti gambar berikut.

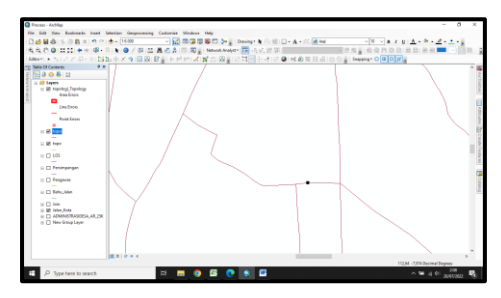

*Gambar 3.15 Editing Error Topologi*

6. Melakukan proses cek *error* topologi untuk semua data spasial yang digunakan.

# **3.7.3 Penggabungan Data Spasial dan Non Spasial (Join Data)**

Melakukan editing tabel sebelum penggabungan data spasial dan non spasial.

- 1. Membuka data spasial yang telah dikumpulkan di *software* arcgis.
- 2. Klik kanan pada layer jaringan jalan, kemudian pilih *Open Attribute Tabel*.

| Table             |                                  |                                      |                     |
|-------------------|----------------------------------|--------------------------------------|---------------------|
|                   | 日、四、马马三年×                        |                                      |                     |
|                   |                                  |                                      |                     |
| <b>Jalan Kota</b> |                                  |                                      |                     |
|                   | FID Shape"                       | <b>NAMA</b>                          | <b>ID</b>           |
|                   | 0 Polyline ZM                    | JI. Zaenal Zakse<br>JI. Bogor        | $\blacksquare$      |
|                   | 1 Polyline ZM<br>2 Polytine ZM   | JI Statsuit Tubun                    | $\overline{z}$<br>3 |
|                   | 3 Polyline ZM                    | JI. Pattimura                        | $\overline{4}$      |
|                   | 4 Polyline ZM                    | JI. Pahlawan Trip                    | 5                   |
|                   | 5 Polyline ZM                    | Jl. Mertojoyo                        | $\epsilon$          |
|                   | 6 Polyline ZM                    | JL Ir. H. Juanda                     | 71                  |
|                   | 7 Polyline ZM                    | JI. Suifat                           | 8                   |
|                   | 8 Polytine ZM                    | JL Ir. Soekarno Hatta                | $\pmb{9}$           |
|                   | 9 Polyline ZM                    | JI. Cilwung                          | 10                  |
|                   | 10 Polyline ZM                   | JI. R. Panj Suroso                   | 11                  |
|                   | 11 Polyline ZM                   | JI. Kolonel Sugiono                  | 12                  |
|                   | 12 Polyline ZM                   | JI. Vinolia                          | 13                  |
|                   | 13 Polyline ZM                   | JI. Muharto                          | 14                  |
|                   | 14 Polyline ZM                   | JI. Kallurang<br>JL Prof. M. Yamin   | 15<br>16            |
|                   | 15 Polytine ZM<br>16 Polyline ZM | Jt. WR. Supratman                    | $\overline{17}$     |
|                   | 17 Polyline ZM                   | JI. L. A. Sucipto                    | 18                  |
|                   | 18 Polytine ZM                   | JI. Wiro Margo                       | 19                  |
|                   | 19 Polyline ZM                   | JI. Candi Panggung                   | 20                  |
|                   | 20 Polyline ZM                   | JI. Kauman                           | 21                  |
|                   | 21 Polyline ZM                   | JI. Sersan Harun                     |                     |
|                   | 22 Polyline ZM                   | JI. Ki Ageng Gribio                  | $\frac{22}{23}$     |
|                   | 23 Polyline ZM                   | JI. Akordion                         | 24                  |
|                   | 24 Polytine ZM                   | JL Sartono                           | $\overline{25}$     |
|                   | 25 Polytine ZM                   | JI. Trunojoyo                        | 26                  |
|                   | 26 Polyline ZM                   | JL Mergan Lori                       | 27                  |
|                   | 27 Polyline ZM                   | JI. Urip Sumpharjo                   | 28                  |
|                   | 28 Polytine ZM                   | JI. Mayjen Sungkono                  | 29                  |
|                   | 29 Polyline ZM                   | Jl. Mayjen Haryono                   | 30                  |
|                   | 30 Polyline ZM                   | JI. Kawi                             | 31                  |
|                   | 31 Polyline ZM<br>32 Polyline ZM | JI. Kedawung<br>JI. Simpang Gajayana | 32<br>33            |
|                   | 33 Polyline ZM                   | JI. Ikan Piranha                     | 34                  |
|                   | 34 Polytine ZM                   | JI. Veteran                          | 35                  |
|                   | 35 Polytine ZM                   | JL S. Supriedi                       | 36                  |
|                   | 36 Polyline ZM                   | JI. Bendungan Sigura-gura            | 37                  |
|                   | 37 Polyline ZM                   | JI. Sumbersari                       | 38                  |
|                   | 38 Polyline ZM                   | JI Letj. Suparman                    | 39                  |
|                   | 39 Polyline ZM                   | Jl. Pasar Besar                      | 40                  |
|                   | 40 Polyline ZM                   | JI. Kopral Usman                     | 41                  |
|                   | 41 Polyline ZM                   | JL Klavatan II                       | 42                  |
|                   | 42 Polyline ZM                   | JI. Bendungan Sutami                 | 43                  |
|                   | 43 Polyline ZM                   | JI. Garut                            | 44                  |
|                   | 44 Polytine ZM                   | JI. Bandulan                         | 45                  |
| $14 - 4$          |                                  | 0 > >       0 out of 98 Selected)    |                     |
|                   |                                  |                                      |                     |
| Jalan Kota        |                                  |                                      |                     |

*Gambar 3.16 Attribute Tabel*

3. Membuka data non spasial yang telah dikumpulkan dan dibuatkan *table* di *Ms. Excel*. Sebelum melakukan join data, pastikan kedua data spasial dan non spasial memiliki kata kunci seperti pembuat Id data yang sesuai antara kedua data.

|             |                         | $9 - 0 - 1$              |                                                             |                             |                                           |                         | Jalan Kota 2021 - Microsoft Excel (Product Activation Failed) |                                                                 |                                |                             |                                               | a                  | $\times$                                                                                                    |
|-------------|-------------------------|--------------------------|-------------------------------------------------------------|-----------------------------|-------------------------------------------|-------------------------|---------------------------------------------------------------|-----------------------------------------------------------------|--------------------------------|-----------------------------|-----------------------------------------------|--------------------|----------------------------------------------------------------------------------------------------|
| <b>File</b> |                         | Home                     | Page Layout<br>Formulas<br>Insert                           | Data                        | Review<br>View                            | Nitro Pro 10            |                                                               |                                                                 |                                |                             |                                               |                    | $\begin{picture}(150,10) \put(0,0){\line(1,0){15}} \put(15,0){\line(1,0){15}} \put(15,0){\line(1,0){15}} \put(15,0){\line(1,0){15}} \put(15,0){\line(1,0){15}} \put(15,0){\line(1,0){15}} \put(15,0){\line(1,0){15}} \put(15,0){\line(1,0){15}} \put(15,0){\line(1,0){15}} \put(15,0){\line(1,0){15}} \put(15,0){\line(1,0){15}} \put(15,0){\line($ |
| a.          | X Cut                   | La Copy -                | $\cdot$ 11 $\cdot$ A <sup>*</sup> A <sup>*</sup><br>Calibri |                             | ٠٠.                                       | Wrap Text               | General                                                       | Ŧ.                                                              | ÷m                             | Σ AutoSum -<br>征<br>al nu - | М                                             |                    |                                                                                                    |
| Paste       |                         | Format Painter           | $B$ $I$<br>$\mathbf{u}$ -<br>$ 111 -  $                     | $2 - A$<br>÷<br>三三          | 课课                                        | Has Merge & Center -    | 轉 - %<br>$-3 - 21$<br>$\cdot$                                 | Conditional Format<br>CeIII<br>Formatting - as Table - Styles - | Insert Delete Format<br>$\sim$ | 2 Clear -                   | Sort & Find &<br>Filter v Select v            |                    |                                                                                                    |
|             | Clipboard               |                          | Font<br>$\mathbb{Z}$                                        | 5.1                         | Alignment                                 | $\overline{1}$          | Number<br>$\overline{u}$                                      | Styles                                                          | Cells                          | Editing                     |                                               |                    |                                                                                                    |
|             | Y13                     |                          | $ -$<br>$f_x$                                               |                             |                                           |                         |                                                               |                                                                 |                                |                             |                                               |                    |                                                                                                    |
|             |                         | $\overline{B}$           | $\epsilon$                                                  | $\overline{D}$              | r                                         |                         | $\sqrt{6}$                                                    | н                                                               |                                |                             | $\mathbf{r}$                                  | $\circ$            | $\overline{R}$<br>L                                                                                                    |
|             | No                      | ID                       | <b>Nama</b><br>$\vert \cdot \vert$                          | Status Jalax -              | Lebar Jalan (m)                           | Tipe Jalai -            | Panjang Jalan (m) -                                           | Arus (smpjiam)<br>l v                                           | Kapatitas (smp)<br>l w         | <b>V/C Rasio</b><br>×       | $LOS -$                                       |                    |                                                                                                    |
|             |                         | Ŧ                        | Jt Zamal Zakse                                              | Jalan Kota                  | ö                                         | 22LD                    | 400.26                                                        | 1118                                                            | 3118                           | 0.36                        | Ā                                             |                    |                                                                                                    |
|             | ٠                       | $\overline{ }$           | JI Boson                                                    | Jalan Kota                  | ۰                                         | $22$ UD                 | 726                                                           | 1400                                                            | 2562                           | 0.546                       | c                                             |                    |                                                                                                    |
|             |                         | л.                       | <b>JI Statsuit Tubun</b>                                    | Jalan Kota                  |                                           | $22$ UD                 | 9898.86                                                       | 2211                                                            | 2954                           | 0.75                        | $\overline{c}$                                |                    |                                                                                                    |
|             | 4                       | ×                        | J1 Pattessura                                               | Jalan Kota                  | $\overline{\mathbf{x}}$                   | $22$ UD                 | 930.52                                                        | 490                                                             | 2485                           | 0.197                       | A                                             |                    |                                                                                                    |
|             | $\mathsf{s}$            | $\overline{\phantom{a}}$ | JI Pahlawan Trip                                            | Jalan Kota                  | 10                                        | $22$ UD                 | 457,92                                                        | 1465                                                            | 5567                           | 0,263                       | B                                             |                    |                                                                                                    |
|             | К                       | 6                        | JI Mertojovo                                                | Jalan Kota                  | 4.5                                       | $22$ UD                 | 414.36                                                        | 1558                                                            | 1981                           | 0.79                        | $\overline{c}$                                |                    |                                                                                                    |
|             | 7                       | ₹                        | <b>Ble H</b> Inanda                                         | <b>Jalan Kota</b>           | 6.5                                       | 22UD                    | 770.3                                                         | 412                                                             | 2606                           | 0.158                       | A                                             |                    |                                                                                                    |
|             | $\overline{\mathbf{x}}$ | п                        | <b>J1 Sulfat</b>                                            | Jalan Kota                  | τ                                         | $2/2$ UD                | 1100.76                                                       | 2133                                                            | 2871                           | 0.74                        | c                                             |                    |                                                                                                    |
|             | $\overline{9}$          | 9                        | <b>Ble Sockens Hatta</b>                                    | Jalan Kota                  | 16.6                                      | 42UD                    | 100.34                                                        | 5108                                                            | 7593                           | 0.67                        | $\overline{\mathbf{c}}$                       |                    |                                                                                                    |
|             | 10                      | 10 <sub>2</sub>          | JI Ciliwung                                                 | Jalan Kota                  | 6                                         | $22$ UD                 | 734.58                                                        | 1741                                                            | 2613                           | 0.67                        | B                                             |                    |                                                                                                    |
|             | n                       | 11                       | JI R. Panji Suroso                                          | Jalan Kota                  | 12.5                                      | 4/2 UD                  | 1570                                                          | 4448                                                            | 3740                           | 1.19                        | Đ                                             |                    |                                                                                                    |
|             | 12                      | 12                       | Л Kolonel Suriono                                           | Jalan Kota                  | 9.2                                       | 22UD                    | 3330                                                          | 3817                                                            | 3799                           |                             | F                                             |                    |                                                                                                    |
|             | 13                      | 13                       | Jl Vinolia                                                  | Jalan Kota                  | 3,5                                       | $22$ UD                 | 1512,17                                                       | 1225                                                            | 1981                           | 0,62                        | $\overline{c}$                                |                    |                                                                                                    |
|             | 14                      | 14                       | JI Muharto                                                  | Jalan Kota                  | т                                         | $22$ UD                 | 1522.03                                                       | 2789                                                            | 2813                           | 0.99                        | Έ                                             |                    |                                                                                                    |
|             | 15                      | 15                       | J) Kalitorane                                               | Jalan Kota                  | 6                                         | 22UD                    | 1044                                                          | 1987                                                            | 2766                           | 0.718                       | D                                             |                    |                                                                                                    |
|             | 16                      | 16                       | JI Prof. M. Yamin                                           | Jalan Kota                  | 11.3                                      | 42 UD                   | 422.96                                                        | 853                                                             | 2069                           | 0.412                       | B                                             |                    |                                                                                                    |
|             | 17                      | 17                       | Л WR. Succestman                                            | Jalan Kota                  | 8                                         | $22$ UD                 | 577.12                                                        | 3885                                                            | 3235                           | 1.201                       | F                                             |                    |                                                                                                    |
|             | 18                      | 18                       | JIL. A. Sucipto                                             | Jalan Kota                  | 10                                        | $22$ UD                 | 164.86                                                        | 2029                                                            | 4447                           | 0.456                       | A                                             |                    |                                                                                                    |
| 20          | 19                      | 19                       | JI Wiro Margo                                               | Jalan Kota                  | 5                                         | $22$ UD                 | 232.12                                                        | 670                                                             | 815                            | 0.822                       | D                                             |                    |                                                                                                    |
| 21          | 20                      | $\overline{20}$          | Л Candi pancrung                                            | Jalan Kota                  | $\overline{4}$                            | 22UD                    | 1310.93                                                       | 1258                                                            | 1981                           | 0.64                        | $\overline{\mathbf{B}}$                       |                    |                                                                                                    |
| 22          | $^{21}$                 | $^{21}$                  | J1 K mman                                                   | Jalan Kota                  | 5,5                                       | $22$ UD                 | 345,63                                                        | 1464                                                            | 4549                           | 0,322                       | B                                             |                    |                                                                                                    |
|             | $\overline{22}$         | $\overline{22}$          | JI Sersan Harun                                             | Jalan Kota                  | 10.3                                      | $40$ Im                 | 272.07                                                        | 300                                                             | 743                            | 0.537                       | $\overline{c}$                                |                    |                                                                                                    |
|             | 23                      | 23                       | JI Ki Ageng Gribig                                          | Jalan Kota                  | 7                                         | $22$ UD                 | 3991.63                                                       | 2624                                                            | 2945                           | 0.89                        | D                                             |                    |                                                                                                    |
|             | 24                      | $\overline{24}$          | JI Akordion                                                 | Jalan Kota                  | $\overline{4}$                            | $22$ UD                 | 2119.31                                                       | 826                                                             | 1981                           | 0.42                        | A                                             |                    |                                                                                                    |
|             | 25                      | $\overline{25}$          | JI Sartono                                                  | Jalan Kota                  | 7.6                                       | 42UD                    | 370.45                                                        | 1831                                                            | 2762                           | 0.663                       | A                                             |                    |                                                                                                    |
|             | 26                      | 26                       | JI Transjeve                                                | Jalan Kota                  | 10.8                                      | 42 <sub>UD</sub>        | 699.42                                                        | 1595                                                            | 3189                           | 0.5                         | Ä                                             |                    |                                                                                                    |
|             | $\overline{27}$         | $\overline{27}$          | JI Mercan Lori                                              | Jalan Kota                  | 5                                         | 22UD                    | 1456.1                                                        | 1400                                                            | 917                            | 1,527                       | F                                             |                    |                                                                                                    |
|             | 28                      | 28                       | Л Urip Sumohario                                            | Jalan Kota                  | 12.6                                      | 22UD                    | 1923,48                                                       | 2191                                                            | 3692                           | 0.59                        | A                                             |                    |                                                                                                    |
|             | 29                      | 29                       | JI Mayjen Sungkono                                          | Jalan Kota                  | 8.3<br>11.3                               | $2/2$ UD                | 5768.55<br>6271.62                                            | 2314                                                            | 3181                           | 0.73                        | $\overline{c}$                                |                    |                                                                                                    |
| 31          | 30<br>4 P H             | 30                       | JIMT Harveno<br>Data Non Spasial Parameter                  | Jalan Kota<br>Parameter VCR |                                           | 42 UD<br>Parameter Bahu |                                                               | 4713                                                            | 5706                           | 0.83<br>$\sim$              | D                                             |                    |                                                                                                    |
|             |                         |                          |                                                             |                             | Parameter Petugas                         |                         | Parameter Persimpangan                                        | धान                                                             |                                |                             |                                               | $\Box$             |                                                                                                    |
| Ready       |                         |                          |                                                             |                             |                                           |                         |                                                               |                                                                 |                                |                             | 田 四 四 80% (一)                                 |                    | Ð                                                                                                    |
| ÷           |                         |                          | $O$ Type here to search                                     |                             | <b>EH</b><br>$\bullet$<br><b>CONTRACT</b> | <b>BIO</b>              | W                                                             |                                                                 |                                |                             | $\wedge$ $\blacksquare$ $\blacksquare$ $\lhd$ | 1:21<br>20/07/2022 | 呪                                                                                                    |
|             |                         |                          |                                                             |                             |                                           |                         |                                                               |                                                                 |                                |                             |                                               |                    |                                                                                                    |

*Gambar 3.17 Tabel Excel Data Non Spasial*

4. Untuk melakukan penggabungan data spasial dan non spasial, yaitu dengan cara klik kanan pada *layer* → klik *Open Attribute Table* → *Table Option* → *Join and Relates* → *Join*. Maka akan muncul dialog *Join Data*.

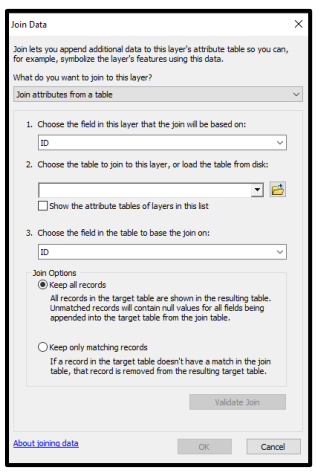

*Gambar 3.18 Join Data*

- 5. Kemudian melakukan pengisian setiap perintah lalu klik *Validate Join* untuk memastikan tidak ada *error* dalam data yang akan di gabungkan  $\rightarrow$  klik *OK*.
- 6. Lakukan hal yang sama untuk semua data spasial parameter penelitian seperti data Pengawas Jalan, Lebar Parkir Bahu Jalan, Persimpangan, dan data Pelayanan (LOS) jalan.

# **3.7.4 Skoring Parameter**

Melakukan skoring terhadap parameter – parameter yang digunakan dengan langkah sebagai berikut.

1. Pilih layer yang akan di skoring terlebih dahulu, klik kanan pada *layer* → pilih *Open Attribute*.

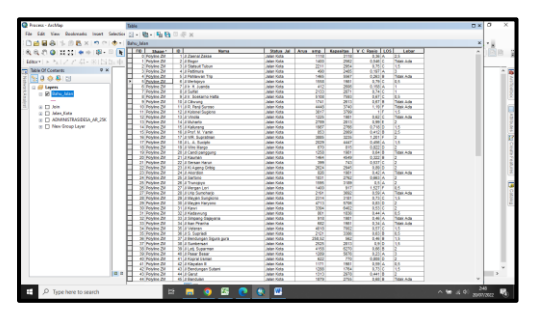

*Gambar 3.19 Attribute Tabel*

2. Selanjutnya menambahkan *field* skor dengan cara klik *Option* → pilih *Add Field* → *Field* yang ditambahkan diberi nama "Skor" dengan *type* "*short integer*".

|   | <b>BRE-RO</b><br><b>Bahu Jalan</b> |                                                |                         |               |                                         |                                                     |              |                                   |              |  |
|---|------------------------------------|------------------------------------------------|-------------------------|---------------|-----------------------------------------|-----------------------------------------------------|--------------|-----------------------------------|--------------|--|
|   | I rip<br>Shane ! ID                |                                                | <b>Name</b>             |               |                                         | Status Jal   Arus amp   Kanasitas   V.C Rasin   LOS |              |                                   | Lebar        |  |
|   | 0 Polytow ZM                       | 1 3 Zaenal Zaksa                               |                         |               | <b>Jalan Kota</b>                       | 1118                                                | 3118         | 0.36 A                            | 25           |  |
|   | 1 Polytime ZW                      | 2 Jil Boger                                    |                         |               | <b>Jalan Kota</b>                       | 1400                                                | 2582         | 0.546 C                           | Tidak Ada    |  |
|   | 2 Polyline ZW                      | 3 J.B Stateuit Tubun                           |                         |               | Jalan Kota                              | 2211                                                | 2954         | 0.75C                             | 1.5          |  |
|   | 3 Polytine ZW                      | 4 3 Patimura                                   |                         |               | Jalan Kota                              | <b>AM</b>                                           | 2485         | 0.197A                            |              |  |
|   | 4 Polyline ZW                      | 5 J Pahlawan Trip                              |                         |               | <b>Jalan Kota</b>                       | 1465                                                | 5567         | 0.263 8                           | Tidak Ada    |  |
| ٠ | 5 Polyfine Zil                     | 6 JI Meriziovo                                 |                         |               | Jalan Keta                              | 1553                                                | 1981         | 0.79C                             | 0.5          |  |
|   | 4 Polyling Zip                     | 7 J F. H. Juanda                               |                         |               | Jalan Kota                              | 412                                                 | 2606         | 0.158 A                           | H            |  |
|   | 7 Polyline Zir                     | <b>R</b> III Suite                             |                         |               | Jalan Kota                              | 2133                                                | 2871         | $0.74$ C                          | п            |  |
|   | 8 Polyline ZW                      | 9 Jl k. Soekamo Hall                           |                         |               |                                         | <b>Eng</b>                                          | 7983         | $0.67$ <sub>C</sub>               | 05           |  |
|   | 9 Polyline ZW                      | 10 J. Cillenons                                | <b>Add Field</b>        |               |                                         | ×                                                   | 2612         | $0.67$ <sup>1</sup>               | Tidak Ada    |  |
|   | 10 Polyline ZW                     | 11 J.R. Panji Suroso                           |                         |               |                                         | Ě                                                   | 3740         | 1.1916                            | Tidak Ada    |  |
|   | 11 Polyline ZW                     | 12 Jl Kolonel Sugiond                          | Name                    |               |                                         |                                                     | 1744         | $\frac{1}{2}$                     | 15           |  |
|   | 12 Polyline ZW                     | 13 Ja Vincia                                   |                         | Skor 1        |                                         | š                                                   | 1981         | $0.62$ C                          | Tidak Ada    |  |
|   | 13 Polyline ZW                     | 14 Ji Muharto                                  |                         |               |                                         |                                                     | 2013         | $0.99$ t                          |              |  |
|   | 14 Polyline ZW                     | 15 J Kalurang                                  | Type:                   | Short Integer |                                         | <b>FEE</b><br>u                                     | 2766         | 0,718 0                           | 15           |  |
|   | 15 Polyline ZW                     | 16 Ji Prof. M. Yamin                           |                         |               |                                         |                                                     | 2069         | 0.412 8                           | 25           |  |
|   | 16 Polyton ZW                      | 17 J WR. Supratman                             | <b>Field Pennsylvan</b> |               |                                         |                                                     | 3235         | 1,201                             | z            |  |
|   | 17 Polyline ZW                     | 18 J.I.L. A. Suciete                           |                         |               |                                         |                                                     | 4447         | 0.456A                            | 1.5          |  |
|   | 18 Polyline ZW                     | 19 Ji Wiro Margo                               | Precision               |               | т                                       | š                                                   | 815          | 0.82210                           |              |  |
|   | 19 Polyton ZW                      | 20 Jl Candi panggung                           |                         |               |                                         |                                                     | 1981         | $0.64$ $8$                        | Tidak Ada    |  |
|   | 20 Polyline ZW                     | 21 JI Kauman                                   |                         |               |                                         |                                                     | 45,49        | 0.32288                           |              |  |
|   | 21 Polyline ZW                     | 22 J Sersan Harus                              |                         |               |                                         |                                                     | 743          | 0.537 C                           |              |  |
|   | 22 Polytine ZW                     | 23 J Ki Ageng Gribig                           |                         |               |                                         |                                                     | 2945         | 0.8910                            | Б            |  |
|   | 23 Polyline ZW                     | 24 JI Akordon                                  |                         |               |                                         |                                                     | 1981         | 0.42A                             | Tidek Ade    |  |
|   | 24 Polyling ZW                     | 25 JJ Serfono                                  |                         |               |                                         |                                                     | 2762         | 0.663 A                           |              |  |
|   | 25 Polyting ZW                     | 26 J. Trungjoyo                                |                         |               |                                         |                                                     | 3189         | 0.5A                              |              |  |
|   | 26 Polyline ZW                     | 27 J Mergan Lori                               |                         |               |                                         | E                                                   | 917          | 1.527F                            | 白く           |  |
|   | 27 Polyline ZW                     | 28 JI Urio Sumphariti                          |                         |               |                                         |                                                     | 1692         | 0.59A                             | Tatak Arts   |  |
|   | 28 Polyline ZW                     | 29 J Mayjen Sungkot                            |                         |               | OK                                      | ia<br>Isla<br>Cancel                                | 3181         | 0.73C                             | 15           |  |
|   | 29 Polyline ZW                     | 30 J Havien Harvond                            |                         |               |                                         | 334                                                 | 5706<br>6402 | $0.83$ D                          | E            |  |
|   | 30 Polyline ZW                     | 21 J.Kawi                                      |                         |               | <b>Islan Krits</b><br><b>Jalan Kota</b> |                                                     | 1030         | $0.53$ <sub>C</sub><br>$0.44$ $A$ | z<br>0.5     |  |
|   | 31 Polyline ZW                     | 32 J Kedawung                                  |                         |               |                                         | 801<br>910                                          |              |                                   | Tidak Ada    |  |
|   | 32 Polyline ZW<br>33 Polyline ZW   | 33 J Simpang Gajayana                          |                         |               | Jalan Kota                              | 682                                                 | 1981<br>1981 | 0.46A<br>0.34A                    | Tidak Ada    |  |
|   | 34 Polyton 79                      | 34 J kan Piranha                               |                         |               | Jalan Kota                              | 4015                                                |              |                                   |              |  |
|   | 35 Polyline ZW                     | 35 J. Veteran                                  |                         |               | <b>Jalan Kota</b><br><b>Jalan Kota</b>  | 2121                                                | 7002         | $0.57$ <sub>C</sub>               | 1.5          |  |
|   |                                    | 36 J.S. Supried                                |                         |               |                                         | 258.52                                              | 3300<br>562  | $0.63 - 0.$                       | 9.5<br>1.5   |  |
|   | 36 Polyline ZW<br>37 Polyline ZW   | 37 Ji Bendungan Sigura gura<br>38 J Sumbersari |                         |               | <b>Jalan Kota</b><br><b>John Kets</b>   | 2525                                                | 2813         | $0.45 - 0.$<br>0.910              | 15           |  |
|   | 38 Polyline ZW                     | 39 Jillet Superman                             |                         |               | <b>Islan Kota</b>                       | 4158                                                |              | $0.66$ $6$                        |              |  |
|   | 39 Polyline ZW                     | 40 J Pasar Besar                               |                         |               | Jalan Kota                              | 1289                                                | 6270<br>5676 | 0.23A                             | z            |  |
|   | 40 Polytine ZW                     | 41 J Kopral Usman                              |                         |               | Jalan Kota                              | 622                                                 | 770          | a sos lo                          | a            |  |
|   | 41 Polytine ZW                     | 42 J Kleysten II                               |                         |               | <b>Jalan Kota</b>                       | 1171                                                | 1981         | 0.59A                             | la s         |  |
|   | 42 Polyline ZW                     |                                                |                         |               | Jalan Keta                              | 1288                                                | 1764         |                                   | 15           |  |
|   | 43 Polyling ZW                     | 43 JI Bendungan Sutami<br>44 J. Ganz           |                         |               | Jalan Kota                              | 1313                                                | 2978         | 0.73C<br>0.44110                  |              |  |
|   | 44 Polyling ZW                     | 45 JI Bandulan                                 |                         |               | Jalan Kota                              | 1879                                                | 2744         | 0.68B                             | Tirtail Arts |  |

*Gambar 3.20 Penambahan Field Skor*

3. Proses selanjutnya yaitu memberikan nilai skor dengan cara pilih *Option* → *Select By Attribute* → pilih atribut yang akan diberi nilai skor.

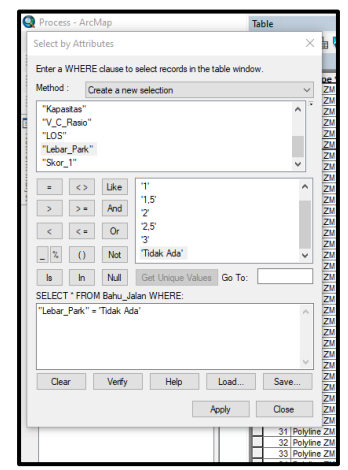

*Gambar 3.21 Jendela Select By Attribute*

4. Kemudian klik kanan pada *field* "Skor" → pilih *field calculator* → masukkan nilai skor → klik *Ok*.

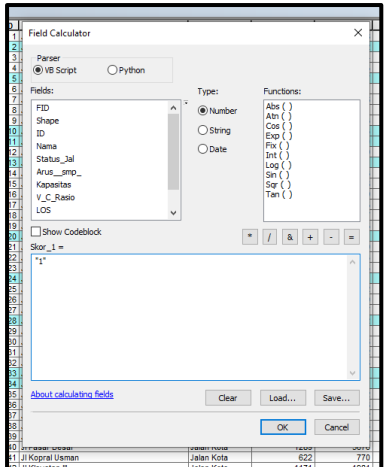

*Gambar 3.22 Proses Pemberian Skor*

5. Selanjutnya memberikan nilai skor pada parameter lainnya seperti pada langkah pemberian skor pada parameter lebar bahu jalan.

| <b>Lebat Babu</b> |                                 |                              |                       |               |               |                  |               |                                                                                                    |                  |  |
|-------------------|---------------------------------|------------------------------|-----------------------|---------------|---------------|------------------|---------------|----------------------------------------------------------------------------------------------------|------------------|--|
|                   | <b>FBI</b> Shape <sup>1</sup> E | <b>Barnet</b>                |                       |               |               |                  |               | Status, Jal.   Lisban Jala:   Tape Jalan   Partiang Ja   Ansa, amp   Kassartina   V.C. Raski   LOS   Leben Park   SKOR) |                  |  |
|                   | 1 Poste ZV                      | 25.8 Board                   | aler Kula             | 6.2436        |               | <b>TABLE</b>     | $\sim$        | 3,548                                                                                                    | <b>STAY AVEA</b> |  |
|                   | 4 Polytine ZV                   | Li Pahlesian Trac            | Wan Kida              | 10,22.40      | 42.92         | <b>TARS</b>      | <b>GAN</b>    | $0.363 - 0.01$                                                                                                    | Telet Ada        |  |
|                   | 9 Polytime ZM                   | 10 J Chevre                  | later firis           | 47.202.00     | T14.58        | 1741             | 20(2)         | 147.8                                                                                                    | Tylet Ada        |  |
|                   | 13 Polytine ZM                  | 11 J.H. Pang Surons          | aren Kula             | 12.4.42.00    | <b>CALLS</b>  | 6645             | that          | 1.19.7                                                                                                    | Total Ada        |  |
|                   | 12 Potente ZM                   | 12 LA Vinella                | and fire              | 1.67.202.182  | 1912.17       | 1225             | $-164$        | 182.5                                                                                                    | Tates Auto       |  |
|                   | 19 Polytine ZW                  | 20 LE Caroll per sigura      | sian Kida             | 4/20.00       | 1216.95       | x208             | <b>VAR</b>    | 144.9                                                                                                    | Tyles Ade        |  |
|                   | 21 Petutne ZW                   | 247.0 Alambar                | <b>War Kide</b>       | 4.221         | 2115.21       | <b>E26</b>       | 1981          | $0.42 - 0.$                                                                                                    | Tidel Ada        |  |
|                   | 27 Polyting ZW                  | 28 J Ura Symmers             | was Kota              | 12.4 2/2 (6)  | 1925.48       | $2 + 9 =$        | 5892          | 1,5514                                                                                                    | Tytes Ada        |  |
|                   | 2 Poste ZV                      | 331.6 Singery Galerana       | ann Kida              | $+22.00$      | 371.36        | 315              | 1981          | Let's                                                                                                    | Times Artist     |  |
|                   | 13 Polytine 2W                  | 14 Liber Rocke               | alan Kula             | 4(20.25)      | 1879.62       | <b>KEI</b>       | w             | 24.4                                                                                                    | Tales Ada        |  |
|                   | 44 Publica ZM                   | 45 J. Bandyler               | was fires             | $r$ (20 $\nu$ | 25.02         | 1879             | 2735          | 148.9                                                                                                    | Tideli Ada       |  |
|                   | 12 Polytow ZW                   | 5312 Darws Toke              | James Kulley          | 15140.00      | 1725.54       | <b>TYM</b>       | 6793          | 8,3114                                                                                                    | Telen Ads        |  |
|                   | <b>EE Polyting 2W</b>           | W.L. Savegitana              | <b>Jalen Kida</b>     | A.51202.50    | 1158.1        | 1954             | $+44 +$       | 9.53.5                                                                                                    | Tides Ada        |  |
|                   | 81 Polyline ZW                  | 42 J Suran Kalaua            | <b>Leiber Kindler</b> | 4.2010        | <b>GEL 37</b> | 1239             | 2812          | Let in                                                                                                    | Total Ada        |  |
|                   | 68 Pulplew 2N                   | 477 Jimbets                  | also Kida             | $+20.00$      | 273.92        | \$10             | 1981          | $-0.75$                                                                                                    | Total Ada        |  |
|                   | 47 Postre 2V                    | 651 / Paintings Sudvivan     | (also Auto            | 11,2215       | 1675          | 2791             | 333           | 1.82.3                                                                                                    | Tichen Auto      |  |
|                   | 71 Patchine ZM                  | 12. A Remaprat               | was tide              | 4/10.18       | 468.75        | 1434             | 1674          | 6.82 0                                                                                                    | Tates Ada        |  |
|                   | 71 Polyline ZV                  | 16 J. Tenuser, Kaatrisn      | <b>Warn Kida</b>      | 8.3 2/2 (8)   | 1278.45       | 1011             | $2+24$        | LAST R                                                                                                    | Total Ada        |  |
|                   | 79 Polytime 2W                  | 797 J. Tengan Suite          | <b>Lean Kide</b>      | Flash us      | 492.57        | 2239             | 2871          | $3.8 - 1$                                                                                                    | Ticket Auto      |  |
|                   | 79 Polytine ZM                  | 50 Ji Tutenggung Surus       | <b>Wall Killa</b>     | 18.2 60 10    | 1250          | ARC <sup>2</sup> | 5643          | 1,297                                                                                                    | Times Avia       |  |
|                   | \$1 Polyling ZM                 | 52 J. Jun                    | age King              | 14/2007       | 258.HE        | 9979             | 1981          | 1,59 A                                                                                                    | Total Ada        |  |
|                   | <b>35 Patches ZV</b>            | <b>BELECHIN</b>              | alan Kota             | 8.5 2/2 (6)   | 171.37        | <b>SASA</b>      | 2813          | 188.4                                                                                                    | Tulias dulla     |  |
|                   | M. Payme ZM                     | 87.J.Corgan                  | aren Kida             | 6.6122.10     | 494,92        | 1436             | 2913          | 154.4                                                                                                    | Telen Ada        |  |
|                   | 17 Polytine ZM                  | <b>BBTJL Josep Ulbertal</b>  | <b>With Sola</b>      | 57, (2004)    | <b>KOLO</b>   | 14747            | <b>TAPT</b>   | 8.74%                                                                                                    | Tates Auto       |  |
|                   | 68 Polylow 2W                   | 531 Edwardship Barret        | <b>John Kide</b>      | 19.2 4210     | 171.86        | 1418             | 4724          | 0.314                                                                                                    | Total Ada        |  |
|                   | <b>M. Polytim ZM</b>            | 30 J.Ahmad Yart Stere        | alan Kuta             | 17.1 4/2 16   |               | <b>Nine</b>      | 7437          | 1.69.1                                                                                                    | Tistan duka      |  |
|                   | <b>M Poste ZV</b>               | STLL Age Durant              | age King              | 472/21/0      | 1212.01       | ж                | 1987          | 5,3714                                                                                                    | Tictais dulla    |  |
|                   | <b>Jissuine ZV</b>              | 8 J. Merkianos               | alas Kidal            | 4.5 2/2 00    | 414.36        | <b>VERA</b>      | 1981          | $1.74 -$                                                                                                    |                  |  |
|                   | 1. Houstow 256                  | T.I.s. N. hamba              | alan Kula             | 6.1/2/200     | 778.3         | $+12$            | 2636          | $0.158 - 4$                                                                                                    |                  |  |
|                   | Public ZV                       | <b>ELESAN</b>                | alan Kula             | 130 still     | 1108.79       | 2122             | 2871          | 8,74.0                                                                                                    |                  |  |
|                   | <b>Poster ZV</b>                | <b>6 A.V.</b> Scenarto Halla | alan Kirka            | 18.4140.10    | 108.34        | (1)              | <b>TEAM</b>   | 1.47%                                                                                                    |                  |  |
|                   | 38 Holylow ZW                   | 27 J. Bergan Lan             | age date              | 1130 VD       | tutta, e      | 1422             | w             | $1.527 -$                                                                                                    |                  |  |
|                   | 11 Polytica ZV                  | 32.3 Nadanský                | <b>Leiten Kinter</b>  | 4.22.16       | 187.87        | 121              | 1838          | $2.44 - 4$                                                                                                    |                  |  |
|                   | 25 Payme ZX                     | 3914-5, Supried              | aren Kuta             | 7.24 x        | 491.53        | 2121             | $\rightarrow$ | 1,65 %                                                                                                    |                  |  |
|                   | 41 Poste 2V                     | $42.2$ Kinyalan &            | was Auto              |               |               | $+17+$           | $+44 +$       | 5.59 A                                                                                                    |                  |  |
|                   |                                 |                              |                       | 电镀铜           | $-0.01$       | w                |               |                                                                                                    |                  |  |

*Gambar 3.23 Attribute Tabel Skoring*

## **3.7.5 Overlay**

Proses *overlay* dilakukan setelah dilakukannya penggabungan data spasial dan non spasial yang telah dilakukan skoring untuk setiap parameter yang digunakan. Proses dalam melakukan *overlay* adalah sebagai berikut:

1. Menampilkan semua file yang akan dilakukan *overlay*, seperti pada gambar berikut.

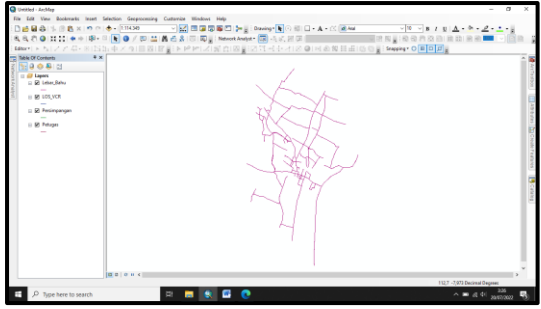

*Gambar 3.24 Tampilan Data Spasial*

2. Selanjutnya pilih *Arc Toolbox*  $\rightarrow$  *Analysis Tools*  $\rightarrow$  *Overlay*  $\rightarrow$ *Intersect*. Kemudian pilih semua file yang akan di *oveleray* → *Ok*.

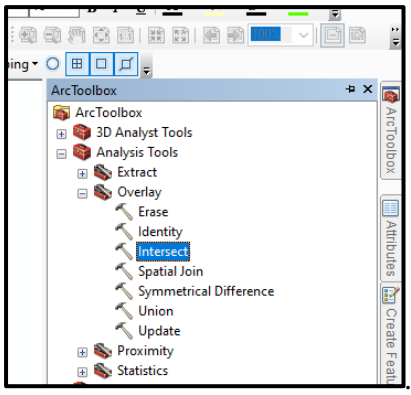

*Gambar 3.25 ArcToolbox Tools Overlay*

| <b>Input Features</b>                                   |  |                        | 啓<br>ᅬ               |  |
|---------------------------------------------------------|--|------------------------|----------------------|--|
|                                                         |  |                        |                      |  |
| Features                                                |  | Ranks                  | ٠                    |  |
| Lebar_Bahu                                              |  |                        | $\pmb{\times}$       |  |
| LOS_VCR                                                 |  |                        |                      |  |
| Persimpangan                                            |  |                        | $\ddot{\phantom{1}}$ |  |
| Petugas                                                 |  |                        |                      |  |
|                                                         |  |                        | $\ddot{\phantom{0}}$ |  |
|                                                         |  |                        |                      |  |
| $\epsilon$                                              |  |                        | $\rightarrow$        |  |
| <b>Output Feature Class</b>                             |  |                        |                      |  |
| D:\Fitri\Process\Skripsi_Fitri.gdb\Parameter _Intersect |  |                        | Ë                    |  |
| JoinAttributes (optional)                               |  |                        |                      |  |
| ALL.                                                    |  |                        | $\checkmark$         |  |
| XY Tolerance (optional)                                 |  |                        |                      |  |
|                                                         |  | <b>Decimal degrees</b> | $\checkmark$         |  |

*Gambar 3.26 Proses Overlay*

3. Setelah dilakukan *overlay*, akan muncul hasil dari proses seperti pada gambar berikut.

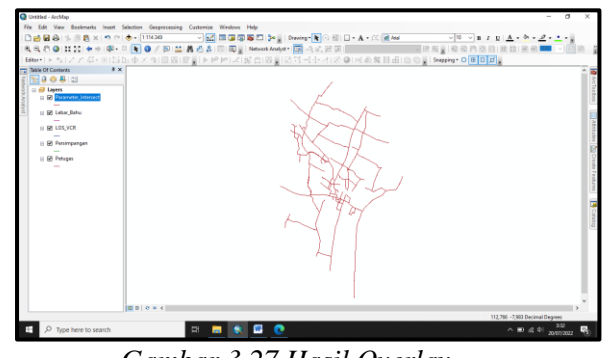

*Gambar 3.27 Hasil Overlay*

## **3.7.6 Klasifikasi Data Spasial**

Proses klasifikasi dilakukan dengan menjumlahkan skor dari parameter yang digunakan. Untuk prediksi kemacetan jalan parameter yang dijumlahkan yaitu parkir di bahu jalan (skor1), LOS (skor2), persimpangan jalan dan gang (skor3), petugas lalu lintas yang mengawasi (skor4), maka diperoleh skor total dengan rumus :

Skor Total =  $skor1+skor2+skor3+skor4$ 

1. Tahap penjumlahan skor tiap-tiap parameter dilakukan dengan cara menambahkan field baru "Skor\_Total".

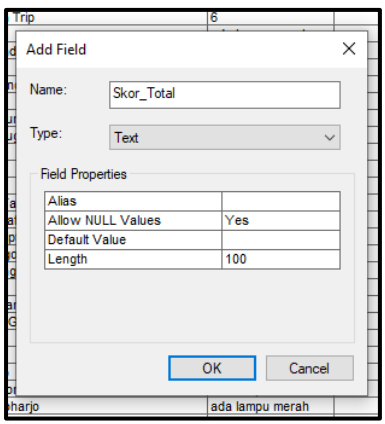

*Gambar 3.28 Penambahan Field*

2. Proses selanjutnya melakukan penjumlahan pada skor dari setiap parameter. Pilih *Editor* → *Start Edit*. Klik kanan pada Skor\_Total → *Field Calculator* → muncul kotak dialog *field calculator* → kemudian mengisikan rumus seperti gambar berikut.

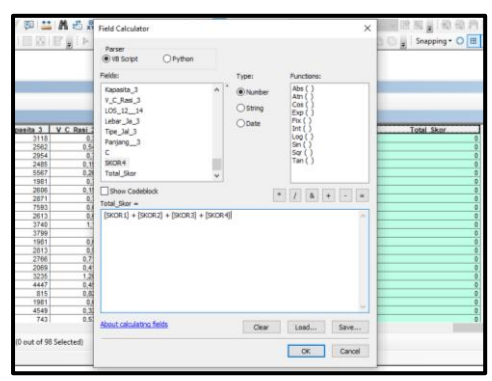

*Gambar 3.29 Jendela Field Calculator*

Proses selanjutnya adalah melakukan klasifikasi dari total penjumlahan skor berdasarkan skor tiap-tiap parameter yang digunakan. Penentuan interval klasifikasi dilakukan dengan perhitungan menggunakan rumus (Kingma, 1991) :

Interval Klasifikasi Kemacetan Jalan

$$
\text{Ki} = \frac{Xt - Xr}{K}
$$
\n
$$
= (22 - 8) / 3
$$
\n
$$
= 4
$$

Keterangan :

 $Ki = kelas interval$ 

 $Xt = data$  tertinggi

Xr = data terendah

 $K =$  jumlah kelas yang diinginkan

Dari hasil perhitungan diketahui interval kelas adalah 4, selanjutnya untuk menentukan klasifikasi tingkat kemacetan jalan sesuai table berikut.

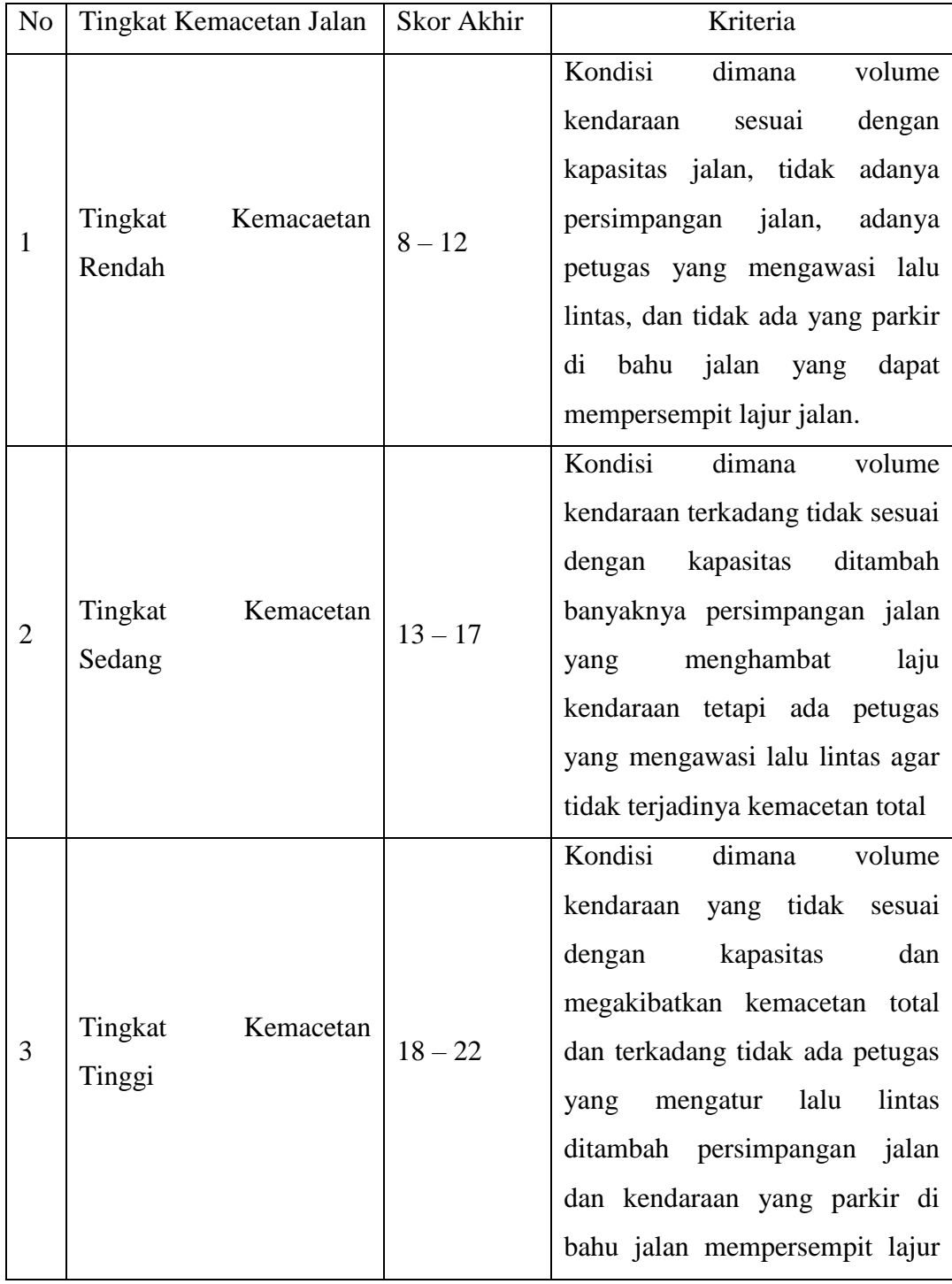

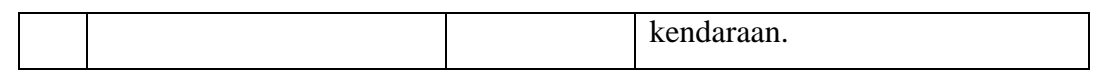

3. Menambahkan *field* baru berupa tingkat kemacetan jalan → selanjutnya dengan menggunakan fungsi *field calculator* memasukan rumus untuk diperoleh klasifikasi tingkat kemacetan jalan sesuai tabel klasifikasi.

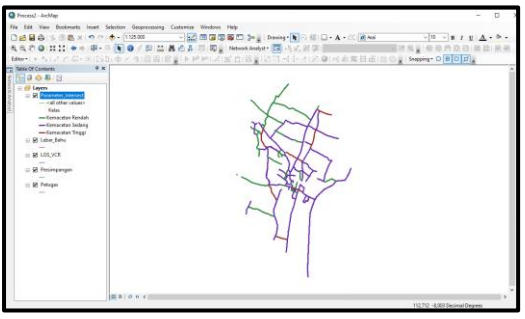

*Gambar 3.30 Peta Tingkat Kemacetan Jalan*